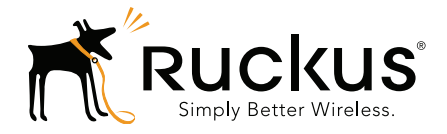

# **Ruckus Wireless<sup>™</sup>** SmartCell Gateway<sup>™</sup> 200

S2a Interface Reference Guide for SmartZone 3.4

Part Number 800-71172-001 Rev A Published July 2016

www.ruckuswireless.com

#### Copyright Notice and Proprietary Information

Copyright 2016 Ruckus Wireless, Inc. All rights reserved.

No part of this documentation may be used, reproduced, transmitted, or translated, in any form or by any means, electronic, mechanical, manual, optical, or otherwise, without prior written permission of Ruckus Wireless, Inc. ("Ruckus"), or as expressly provided by under license from Ruckus.

#### Destination Control Statement

Technical data contained in this publication may be subject to the export control laws of the United States of America. Disclosure to nationals of other countries contrary to United States law is prohibited. It is the reader's responsibility to determine the applicable regulations and to comply with them.

#### **Disclaimer**

THIS DOCUMENTATION AND ALL INFORMATION CONTAINED HEREIN ("MATERIAL") IS PROVIDED FOR GENERAL INFORMATION PURPOSES ONLY. RUCKUS AND ITS LICENSORS MAKE NO WARRANTY OF ANY KIND, EXPRESS OR IMPLIED, WITH REGARD TO THE MATERIAL, INCLUDING, BUT NOT LIMITED TO, THE IMPLIED WARRANTIES OF MERCHANTABILITY, NON-INFRINGEMENT AND FITNESS FOR A PARTICULAR PURPOSE, OR THAT THE MATERIAL IS ERROR-FREE, ACCURATE OR RELIABLE. RUCKUS RESERVES THE RIGHT TO MAKE CHANGES OR UPDATES TO THE MATERIAL AT ANY TIME.

#### Limitation of Liability

IN NO EVENT SHALL RUCKUS BE LIABLE FOR ANY DIRECT, INDIRECT, INCIDENTAL, SPECIAL OR CONSEQUEN-TIAL DAMAGES, OR DAMAGES FOR LOSS OF PROFITS, REVENUE, DATA OR USE, INCURRED BY YOU OR ANY THIRD PARTY, WHETHER IN AN ACTION IN CONTRACT OR TORT, ARISING FROM YOUR ACCESS TO, OR USE OF, THE MATERIAL.

#### **Trademarks**

Ruckus Wireless, Ruckus, the bark logo, ZoneFlex, FlexMaster, ZoneDirector, SmartMesh, Channelfly, Smartcell, Dynamic PSK, and Simply Better Wireless are trademarks of Ruckus Wireless, Inc. in the United States and other countries. All other product or company names may be trademarks of their respective owners

# **Contents**

#### [About This Guide](#page-4-0)

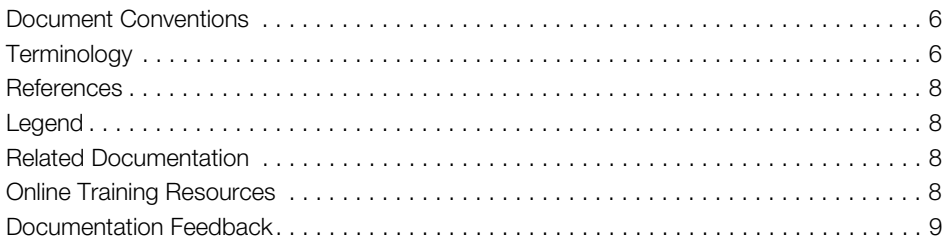

#### [1 Data Session and Path Management Messages](#page-9-0)

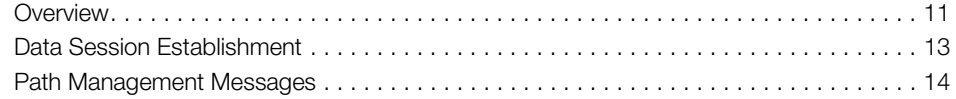

#### [2 Tunnel Management Messages](#page-14-0)

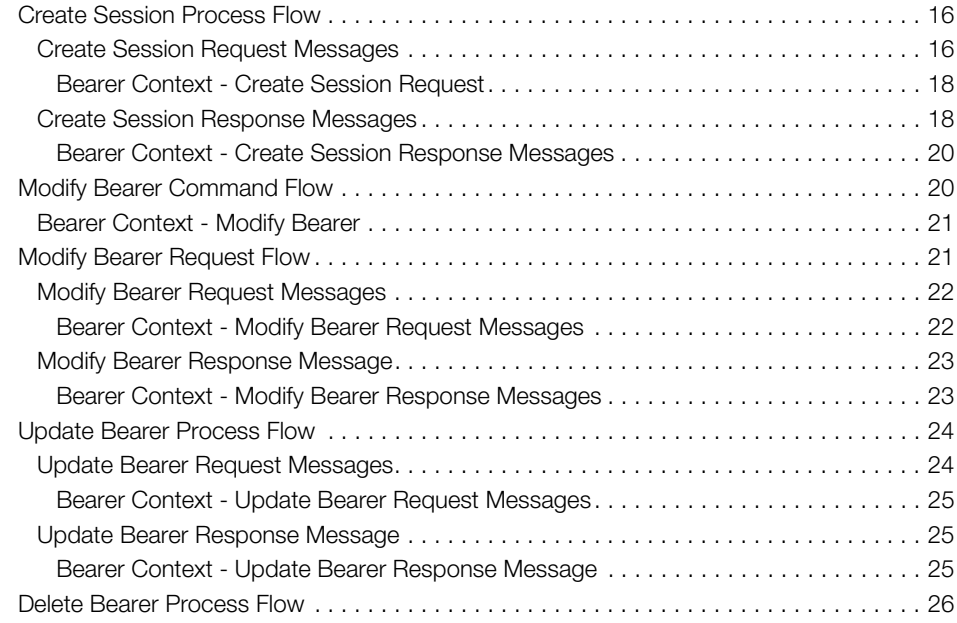

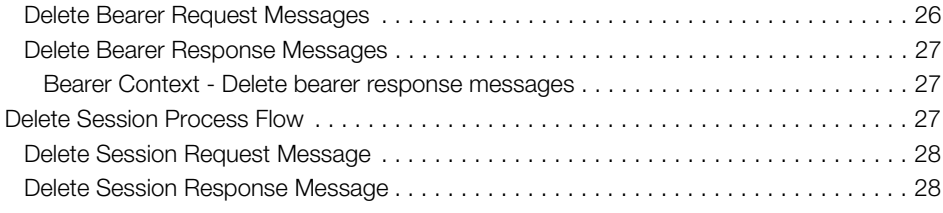

#### [Index](#page-28-0)

# <span id="page-4-1"></span><span id="page-4-0"></span>About This Guide

This SmartCell Gateway™ (SCG) 200 S2a Interface Reference Guide describes the interface between the SCG and the Packet Data Network Gateway (PDN-GW). It also describes the control plane GPRS (General Packet Radio Service) tunneling protocol messages.

This guide is written for service operators and system administrators who are responsible for managing, configuring, and troubleshooting Ruckus Wireless devices. Consequently, it assumes a basic working knowledge of local area networks, wireless networking, and wireless devices.

NOTE If release notes are shipped with your product and the information there differs from the information in this guide, follow the instructions in the release notes.

Most user guides and release notes are available in Adobe Acrobat Reader Portable Document Format (PDF) or HTML on the Ruckus Wireless Support Web site at https://support.ruckuswireless.com/contact-us.

# <span id="page-5-0"></span>Document Conventions

[Table 1](#page-5-2) and [Table 2](#page-5-3) list the text and notice conventions that are used throughout this guide.

<span id="page-5-2"></span>Table 1. Text conventions

| Convention        | <b>Description</b>                                  | Example                                                                   |
|-------------------|-----------------------------------------------------|---------------------------------------------------------------------------|
| monospace         | Represents information as it<br>appears on screen   | [Device name]>                                                            |
| monospace bold    | Represents information that<br>you enter            | [Device name] $>$ set<br>ipaddr 10.0.0.12                                 |
| default font bold | Keyboard keys, software<br>buttons, and field names | On the <b>Start</b> menu, click <b>All</b><br>Programs.                   |
| italics           | Screen or page names                                | <b>Click Advanced Settings.</b><br>The Advanced Settings page<br>appears. |

#### <span id="page-5-3"></span>Table 2. Notice conventions

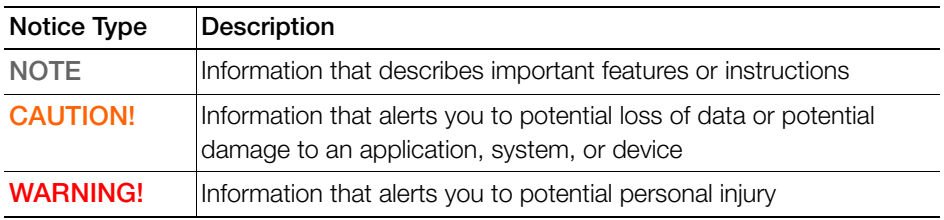

# <span id="page-5-1"></span>**Terminology**

Table 3 lists the terms used in this guide.

| Terminology | <b>Description</b>                            |
|-------------|-----------------------------------------------|
| AAA         | Authentication, Authorization, and Accounting |
| AMBR        | Aggregate Maximum Bit Rate                    |
| <b>APN</b>  | <b>Access Point Name</b>                      |
| <b>DNS</b>  | Domain Name System                            |
| FRI         | EPS Bearer ID                                 |

Table 3. Terms used in this guide

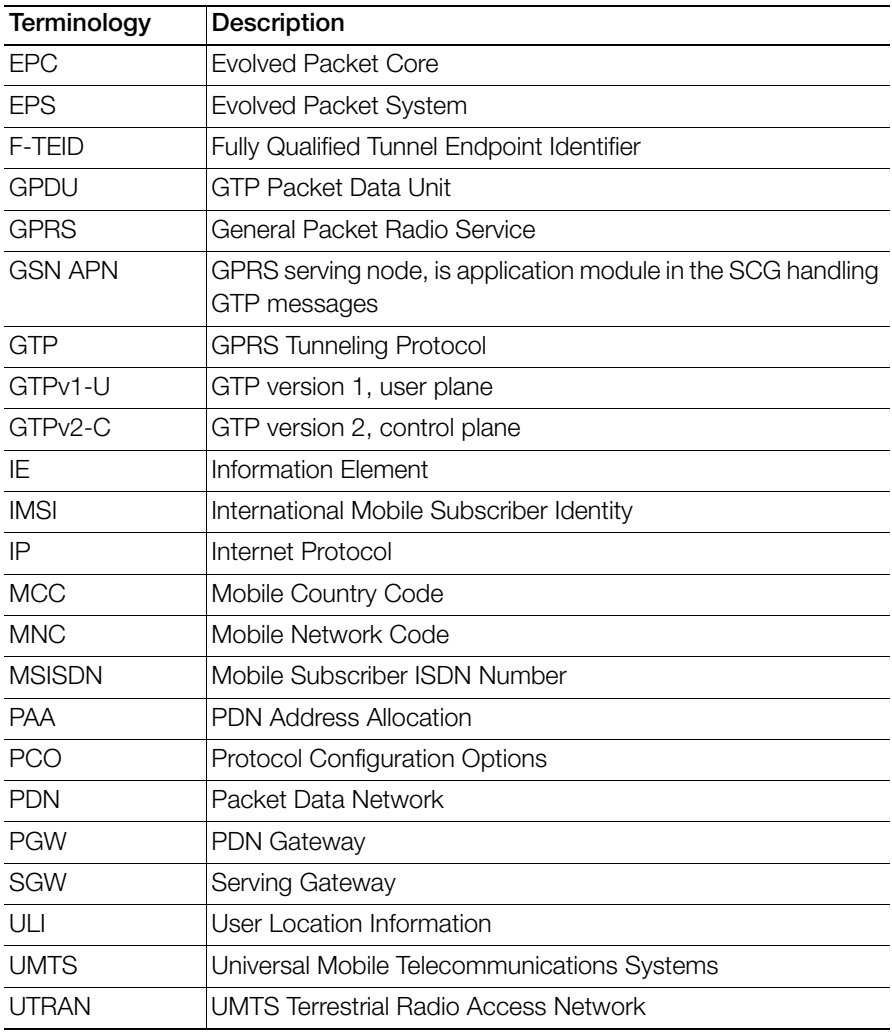

Table 3. Terms used in this guide

# <span id="page-7-0"></span>**References**

Table 4 lists the references used in this guide.

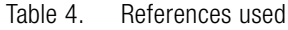

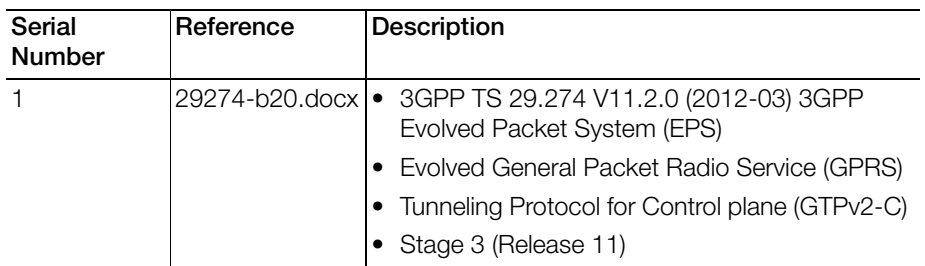

# <span id="page-7-1"></span>Legend

Table 5 lists the legend/presence used in this guide.

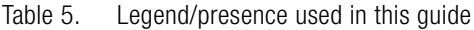

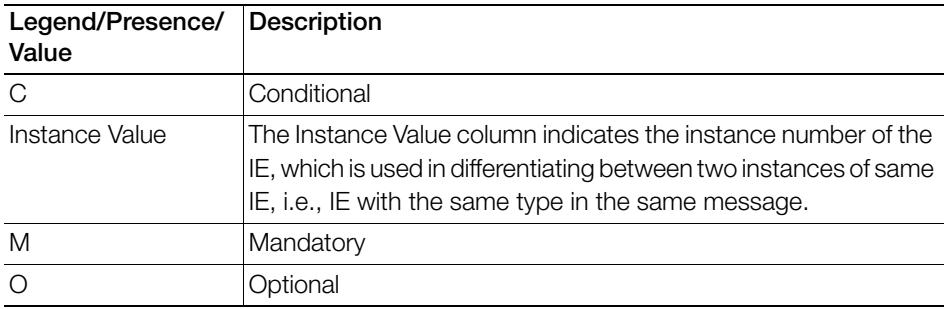

# <span id="page-7-2"></span>Related Documentation

For a complete list of documents that accompany this release, refer to the Release Notes.

# <span id="page-7-3"></span>Online Training Resources

To access a variety of online Ruckus Wireless training modules, including free introductory courses to wireless networking essentials, site surveys, and Ruckus Wireless products, visit the Ruckus Wireless Training Portal at: https://training.ruckuswireless.com

# <span id="page-8-0"></span>Documentation Feedback

Ruckus Wireless is interested in improving its documentation and welcomes your comments and suggestions. You can email your comments to Ruckus Wireless at:

docs@ruckuswireless.com

When contacting us, please include the following information:

- Document title
- Document part number (on the cover page)
- Page number (if appropriate)

For example:

- Ruckus Wireless Administrator Guide for SmartZone 3.4
- Part number: 800-71105-001
- Page 400

# <span id="page-9-0"></span>1 Data Session and Path Management Messages

In this chapter:

- [Overview](#page-10-0)
- [Data Session Establishment](#page-12-0)
- [Path Management Messages](#page-13-0)

# <span id="page-10-0"></span>**Overview**

<span id="page-10-8"></span><span id="page-10-7"></span><span id="page-10-4"></span><span id="page-10-2"></span>This reference guide describes the interface between the SmartCell Gateway (SCG) with Packet Data Network Gateway (PDN-GW). It describes the control plane GPRS (General Packet Radio Service) tunneling protocol messages v2 for EPS (Evolved Packet System) interfaces (GTPv2-C) from the SCG and PGW. This guide lists all the interface messages and GPRS Tunneling Protocol (GTP-C) information element used between the SCG and PGW.

<span id="page-10-9"></span><span id="page-10-5"></span><span id="page-10-1"></span>The S2a interface is used in control signaling between the SCG and PDN-GW (Packet Data Network Gateway) as well as for tunneling end user data payload within the backbone network between both the nodes in EPC (Evolved Packet Core) network.

The GPRS Tunneling Protocol (GTP) transmits user data packets and signaling messages between the SCG and PDN-GW. GTP encapsulates traffic and creates GTP tunnels, which acts as virtual data channels for transmission of packet data between the SCG and PDN-GW. A GTP tunnel is established between the SCG and PDN-GW through Create Session Request procedure for a data session initiated from UE.

<span id="page-10-12"></span>The SCG acts as trusted non-3GPP access network (TWAN) towards PDN-GW with S2a (GTPv2) interface. In case the operator EPC network does not support the S2a interface, the SCG can be statically configured to support S5 (GTPv2) interface, in which case the SCG acts as Serving Gateway (SGW).

<span id="page-10-11"></span><span id="page-10-10"></span><span id="page-10-6"></span><span id="page-10-3"></span>A GTP tunnel is identified by a pair of IP addresses and a pair of GTP Tunnel End Point Identifiers (TEIDs), where one IP address and TEID is for the SCG (TWAN) and the other is for the PGW. The TEID is a session identifier used by GTP protocol entities in the SCG and in the PGW. GTP separates signaling from payload. Traffic is sorted onto a control plane (GTP-C) for signaling and a user plane (GTP-U) for user data. GTP-C is a tunnel control and management protocol and is used to create, modify and delete tunnels. GTP-U is a tunneling mechanism, which provides a service for carrying user data packets. On both planes, a GTP header encapsulates the data packet, called GTP Packet Data Unit (GPDU), and a path implemented by UDP/IP is used as bearer of the GTP traffic. Figure 1 shows the deployment of the SCG in operator networks with 3G and EPC.

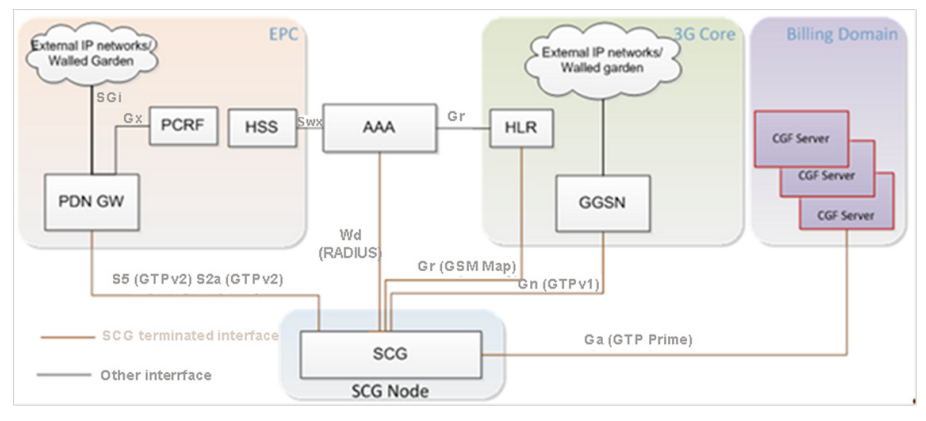

Figure 1. Deployment of SCG with 3G and EPC

<span id="page-11-0"></span>The SCG supports the following categories of GTP signaling traffic:

- Path Management Messages: The main purpose of these messages is to supervise an UDP/IP path to ensure that connectivity failure can be detected on time. This is managed by frequently sending GTP Echo or Echo response packets between SCG and PGW.
- <span id="page-11-1"></span>• Tunnel Management Messages: These contain messages that establish, modify and release GTP tunnels.

NOTE: The SCG support for STA interface is being considered for the future release.

NOTE: Refer to [About This Guide](#page-4-1) for the conventions used in this guide.

# <span id="page-12-2"></span><span id="page-12-0"></span>Data Session Establishment

[Figure 2](#page-12-1) depicts session establishment based on the session such as create, modify, update and so on.

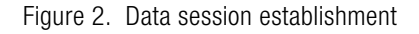

<span id="page-12-1"></span>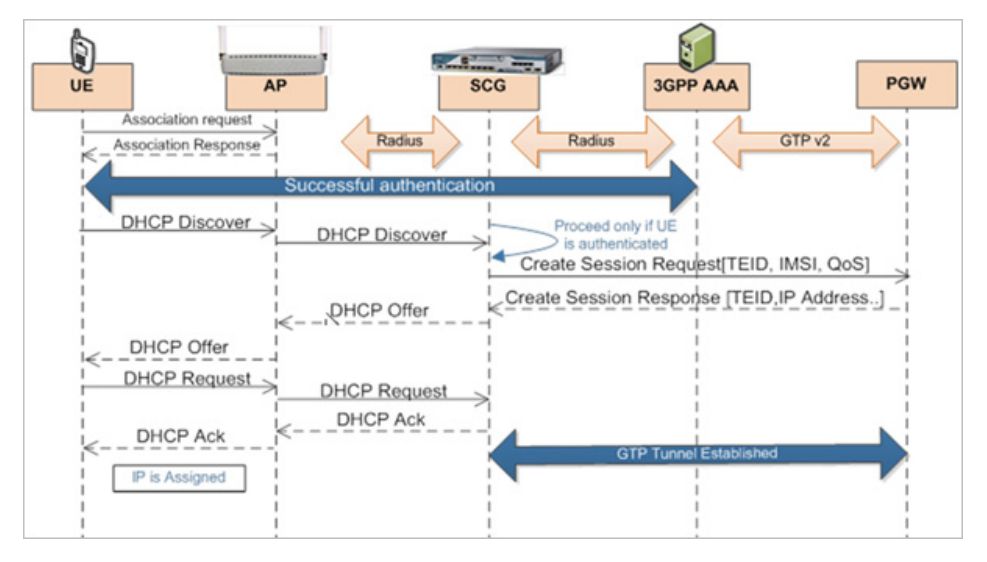

# <span id="page-13-0"></span>Path Management Messages

Path management messages, monitors the health of the transport between GTP-C peers, which is the SCG and PGW. [Figure 3](#page-13-2) shows the path management messages process flow and [Table 6](#page-13-1) lists the attribute.

NOTE: GSN APP is GPRS serving node which is an application module in the SCG for handling GTP messages.

<span id="page-13-2"></span>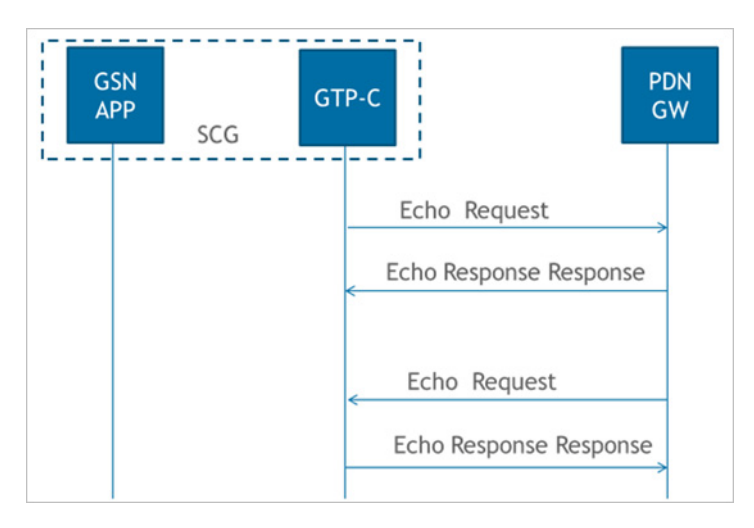

Figure 3. Path management messages

<span id="page-13-1"></span>Table 6. Echo request message

<span id="page-13-3"></span>

| Attribute | Presence Comment |                                                   |
|-----------|------------------|---------------------------------------------------|
| Recovery  | M                | SCG/PGW updates the local restart counter in this |

# <span id="page-14-0"></span>**Tunnel Management Messages**

In this chapter:

- [Create Session Process Flow](#page-15-0)
- [Modify Bearer Command Flow](#page-19-1)
- [Modify Bearer Request Flow](#page-20-1)
- [Update Bearer Process Flow](#page-23-0)
- [Delete Bearer Process Flow](#page-25-0)
- [Delete Session Process Flow](#page-26-2)

Tunnel management messages, manages the tunnel between GTP-C peers, which includes create, update, modify and delete procedures.

# <span id="page-15-3"></span><span id="page-15-0"></span>Create Session Process Flow

[Figure 4](#page-15-2) shows the process flow for create session. This section covers:

- [Create Session Request Messages](#page-15-1)
- [Create Session Response Messages](#page-17-1)

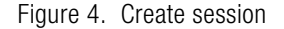

<span id="page-15-2"></span>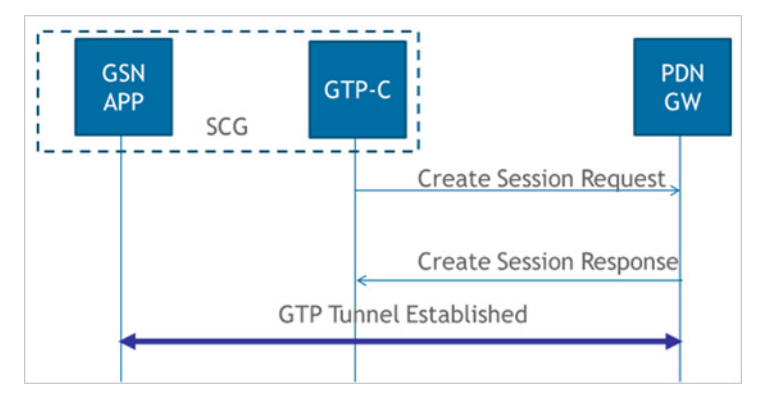

# <span id="page-15-4"></span><span id="page-15-1"></span>Create Session Request Messages

Table 7 lists the create session request messages attributes. This section covers:

• [Bearer Context - Modify Bearer](#page-20-0)

NOTE: The Instance Value column indicates the instance number of the IE, which is used in differentiating between two instances of same IE, i.e., IE with the same type in the same message.

<span id="page-15-6"></span><span id="page-15-5"></span>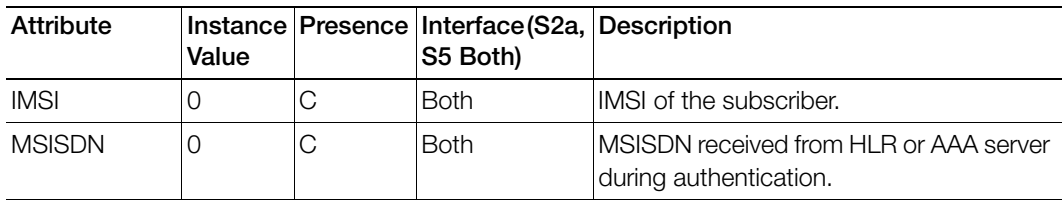

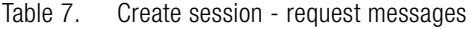

<span id="page-16-13"></span><span id="page-16-12"></span><span id="page-16-11"></span><span id="page-16-10"></span><span id="page-16-9"></span><span id="page-16-8"></span><span id="page-16-7"></span><span id="page-16-6"></span><span id="page-16-5"></span><span id="page-16-4"></span><span id="page-16-3"></span><span id="page-16-2"></span><span id="page-16-1"></span><span id="page-16-0"></span>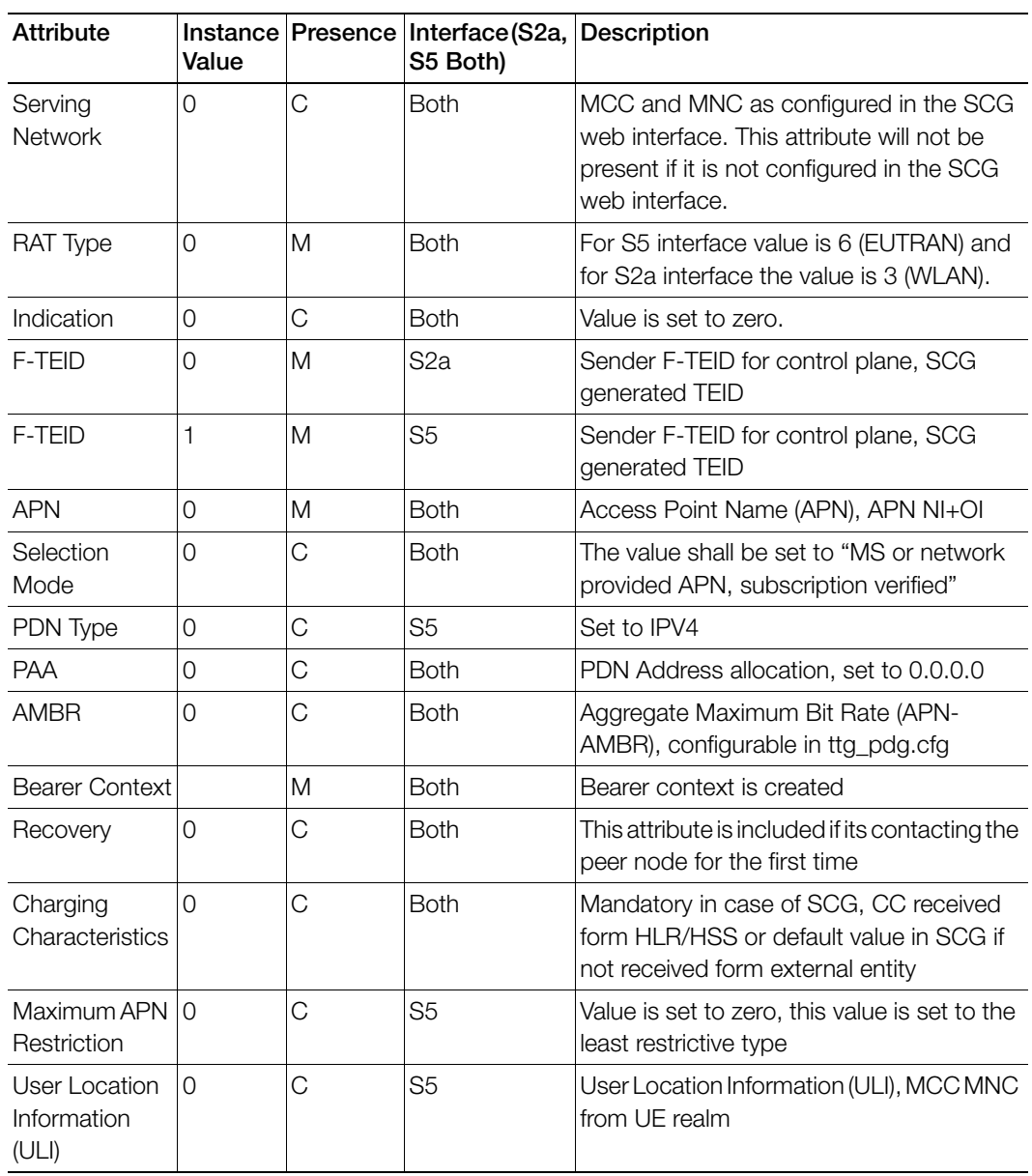

Table 7. Create session - request messages (Continued)

#### <span id="page-17-5"></span><span id="page-17-0"></span>Bearer Context - Create Session Request

Table 8 lists the attributes of bearer context for create session request messages.

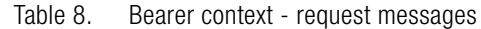

<span id="page-17-12"></span><span id="page-17-11"></span><span id="page-17-6"></span>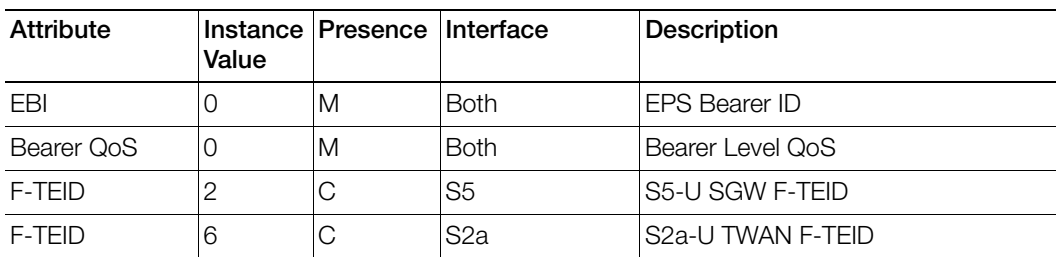

# <span id="page-17-10"></span><span id="page-17-1"></span>Create Session Response Messages

Table 9 lists the attribute for create session response messages. This section covers:

• [Bearer Context - Create Session Response Messages](#page-19-0)

<span id="page-17-13"></span><span id="page-17-9"></span><span id="page-17-8"></span><span id="page-17-7"></span><span id="page-17-4"></span><span id="page-17-3"></span><span id="page-17-2"></span>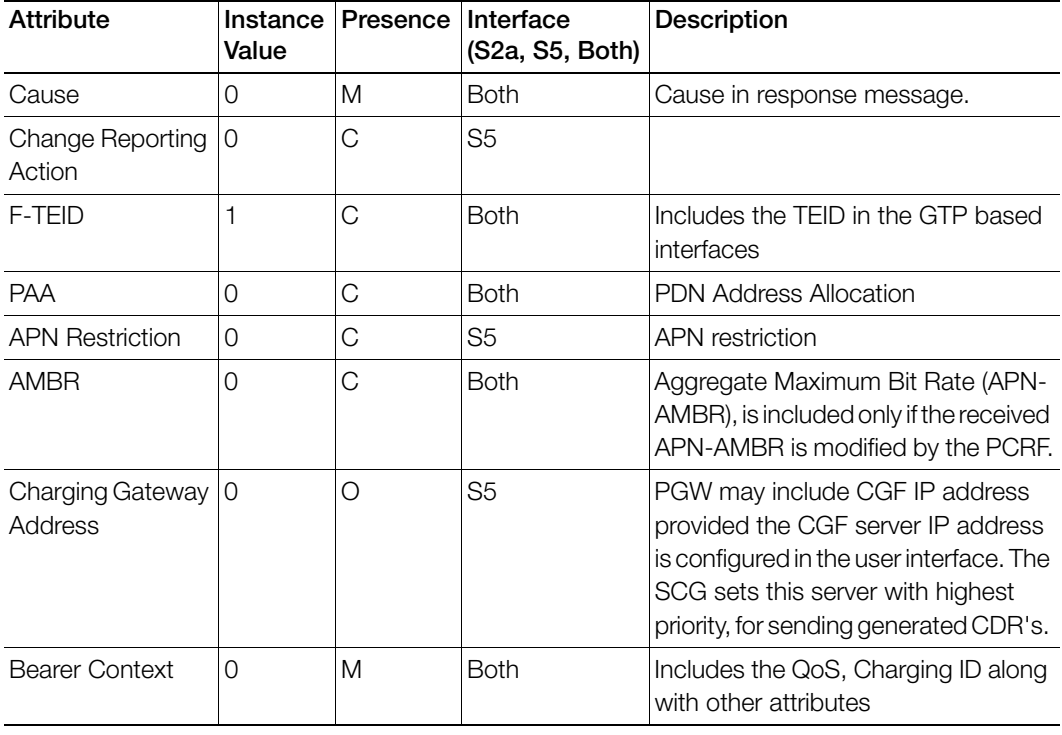

Table 9. Create session response message

<span id="page-18-6"></span><span id="page-18-5"></span><span id="page-18-4"></span><span id="page-18-3"></span><span id="page-18-2"></span><span id="page-18-1"></span><span id="page-18-0"></span>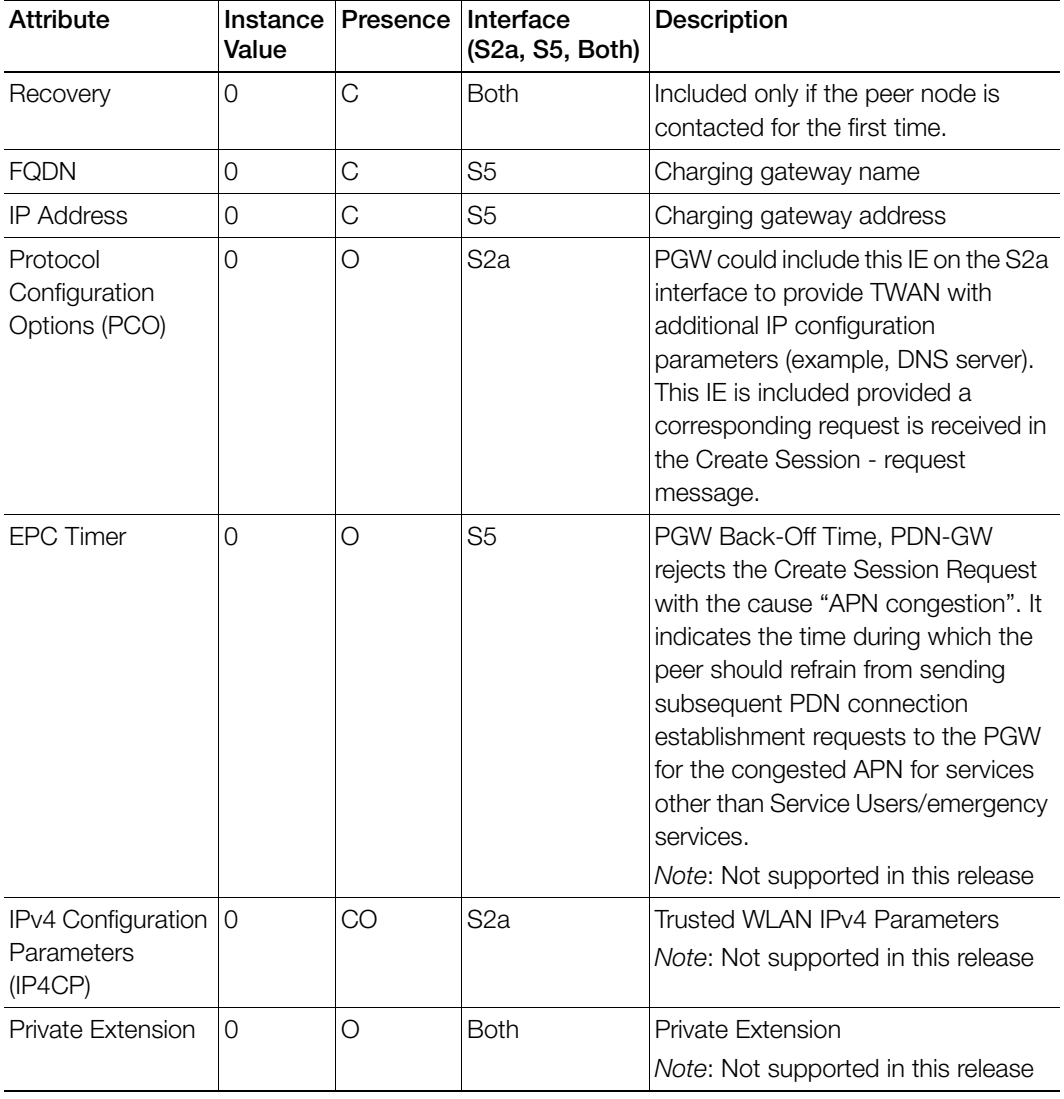

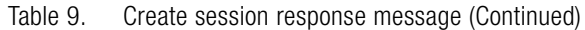

# <span id="page-19-3"></span><span id="page-19-0"></span>Bearer Context - Create Session Response Messages

Table 10 lists the bearer context attributes for create session response messages.

<span id="page-19-11"></span><span id="page-19-8"></span><span id="page-19-6"></span><span id="page-19-5"></span>

| <b>Attribute</b> | Instance<br>Value | Presence | Interface<br>(S2a, S5, Both) | <b>Description</b>                    |
|------------------|-------------------|----------|------------------------------|---------------------------------------|
| Cause            | 0                 | M        | <b>Both</b>                  | Cause in response message.            |
| EBI              | $\overline{0}$    | M        | <b>Both</b>                  | EPS Bearer ID                         |
| Bearer QoS       | $\overline{0}$    | С        | <b>Both</b>                  | Bearer Level QoS                      |
| <b>TFT</b>       | $\Omega$          | Ω        | <b>Both</b>                  | Bearer modification and TFT<br>change |
| F-TFID           | $\overline{2}$    | С        | S <sub>5</sub>               | <b>S5-U PGW F-TEID</b>                |
| F-TFID           | 5                 | С        | S <sub>2</sub> a             | S <sub>2a</sub> -U PGWF-TEID          |
| Charging ID      | $\overline{0}$    | Ω        | <b>Both</b>                  | Charging ID                           |
| Bearer Flag      | l O               |          | S <sub>5</sub>               | Bearer flag                           |

Table 10. Bearer context for create session response messages

# <span id="page-19-10"></span><span id="page-19-9"></span><span id="page-19-7"></span><span id="page-19-4"></span><span id="page-19-1"></span>Modify Bearer Command Flow

[Figure 5](#page-19-2) shows the modify bearer process flow. Table 11 lists the modify bearer attributes. This section covers:

• [Bearer Context - Modify Bearer](#page-20-0)

Figure 5. Modify bearer

<span id="page-19-2"></span>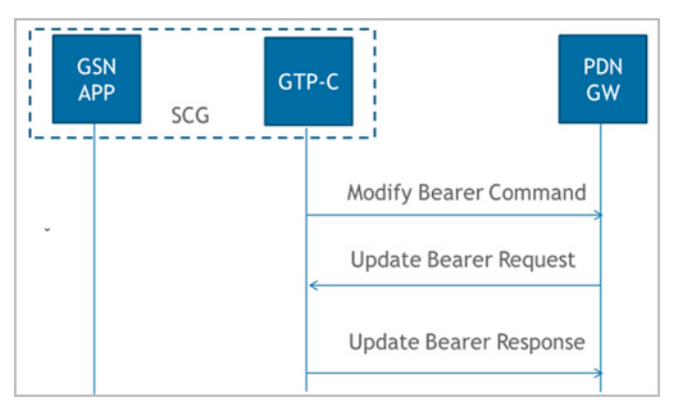

<span id="page-20-4"></span><span id="page-20-3"></span>

| Attribute      | Value | Instance Presence Interface | (S2a, S5, Both) | Description                               |
|----------------|-------|-----------------------------|-----------------|-------------------------------------------|
| Bearer Context |       | M                           | <b>Both</b>     | Modified bearer context                   |
| AMBR           |       | M                           | <b>Both</b>     | Aggregate Maximum Bit Rate (APN-<br>AMBR) |

Table 11. Modify bearer

### <span id="page-20-5"></span><span id="page-20-0"></span>Bearer Context - Modify Bearer

Table 12 lists the attributes of bearer context.

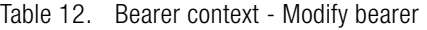

<span id="page-20-7"></span><span id="page-20-6"></span>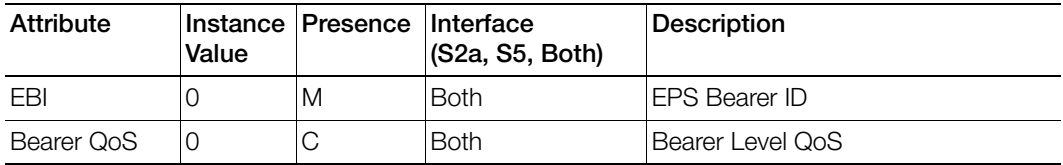

# <span id="page-20-8"></span><span id="page-20-1"></span>Modify Bearer Request Flow

[Figure 6](#page-20-2) shows the bearer process flow of request and response messages, when modified. This section covers:

- [Modify Bearer Request Messages](#page-21-0)
- [Modify Bearer Response Message](#page-22-0)

Figure 6. Modify bearer request and response messages

<span id="page-20-2"></span>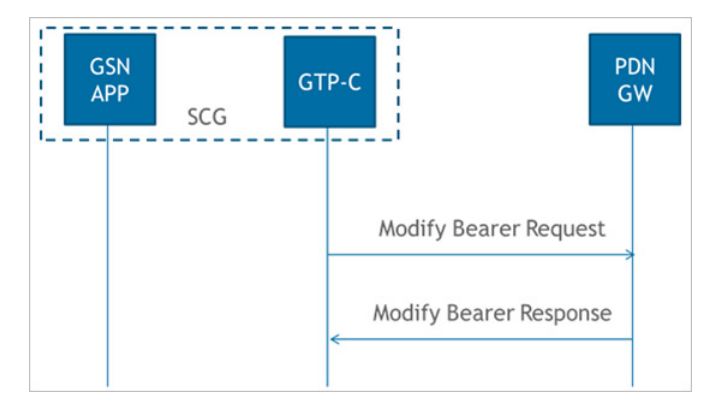

# <span id="page-21-7"></span><span id="page-21-0"></span>Modify Bearer Request Messages

Table 13 lists the attributes of modified bearer request messages. This section covers:

• [Modify Bearer Request Messages](#page-21-0)

<span id="page-21-12"></span><span id="page-21-10"></span><span id="page-21-8"></span><span id="page-21-5"></span>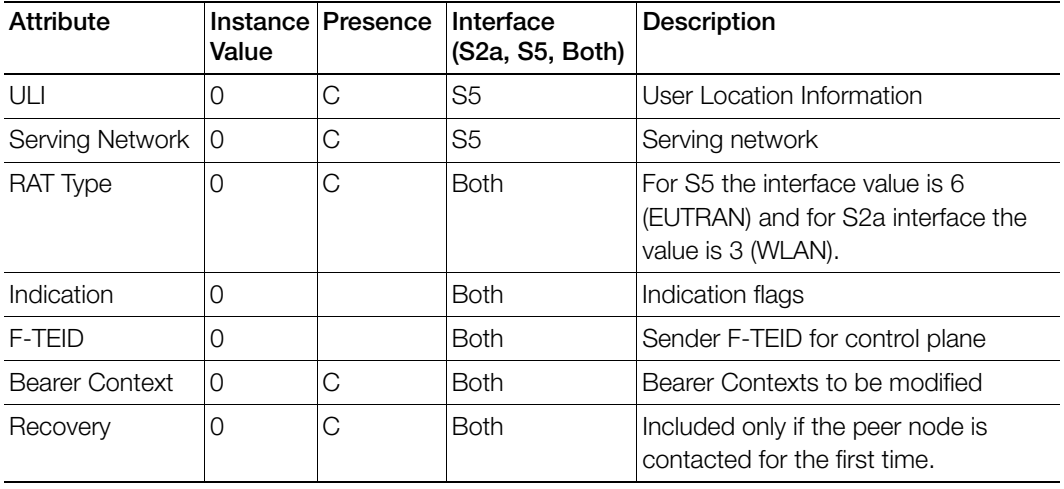

Table 13. Modify bearer request messages

<span id="page-21-9"></span><span id="page-21-6"></span><span id="page-21-4"></span><span id="page-21-2"></span>NOTE: In release 11 specifications, Modify Bearer Request is not supported in an S2a interface. To support roaming scenarios Ruckus Wireless assumes that this message is required for S2a interface. Ruckus Wireless will continue with this implementation until 3GPP specification has proper roaming scenarios for S2a interface.

### <span id="page-21-1"></span>Bearer Context - Modify Bearer Request Messages

Table 14 lists the attributes of bearer context request messages for modify bearer.

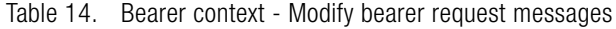

<span id="page-21-11"></span><span id="page-21-3"></span>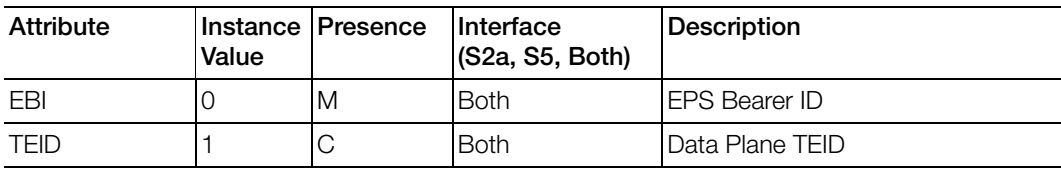

# <span id="page-22-9"></span><span id="page-22-0"></span>Modify Bearer Response Message

Table 15 lists the modified bearer response messages. This section covers:

• [Bearer Context - Modify Bearer Response Messages](#page-22-1)

<span id="page-22-10"></span><span id="page-22-8"></span><span id="page-22-5"></span><span id="page-22-2"></span>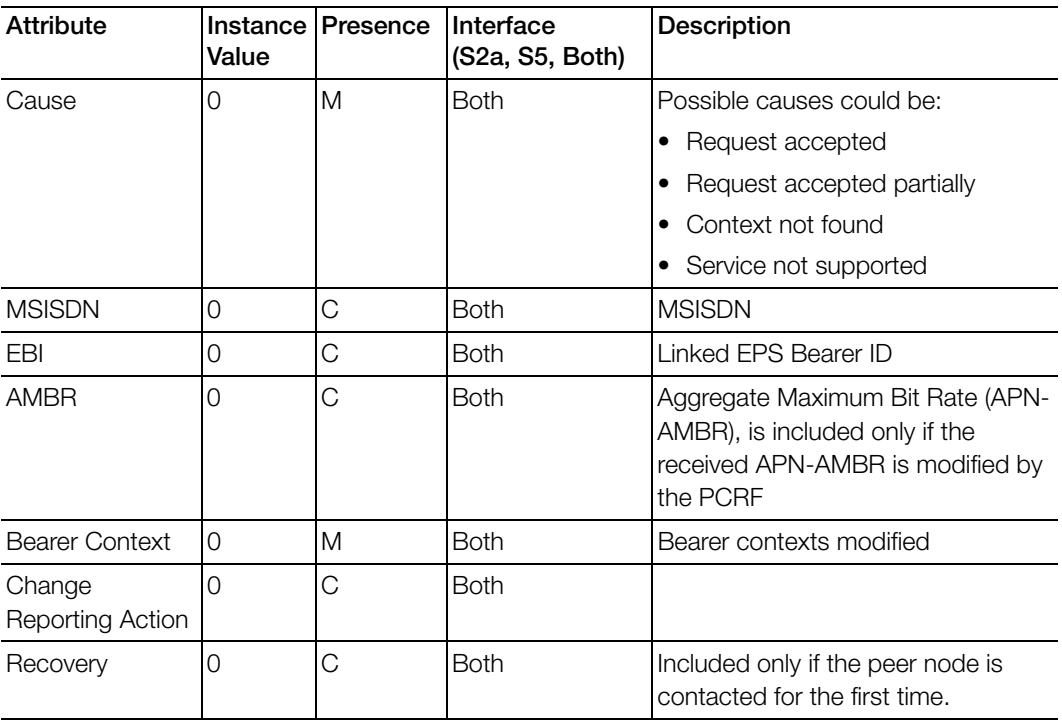

Table 15. Modify bearer response messages

### <span id="page-22-11"></span><span id="page-22-6"></span><span id="page-22-4"></span><span id="page-22-3"></span><span id="page-22-1"></span>Bearer Context - Modify Bearer Response Messages

Table 16 lists the attributes of bearer context response messages for modify bearer.

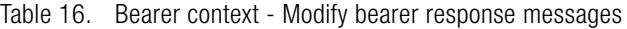

<span id="page-22-7"></span>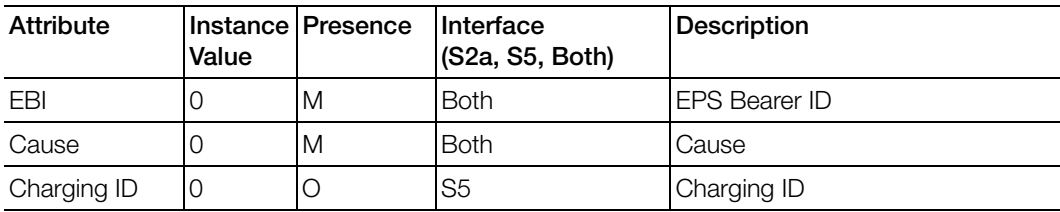

# <span id="page-23-7"></span><span id="page-23-0"></span>Update Bearer Process Flow

[Figure 7](#page-23-2) shows the bearer process flow, when updated. This section covers:

- [Update Bearer Request Messages](#page-23-1)
- [Update Bearer Response Message](#page-24-1)

Figure 7. Update Bearer

<span id="page-23-2"></span>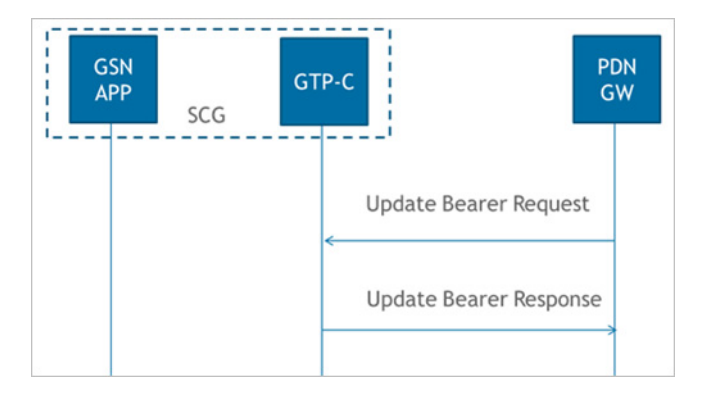

# <span id="page-23-8"></span><span id="page-23-1"></span>Update Bearer Request Messages

Table 17 lists the update bearer request messages. This section covers:

• [Bearer Context - Update Bearer Request Messages](#page-24-0)

Table 17. Update bearer request messages

<span id="page-23-6"></span><span id="page-23-5"></span><span id="page-23-4"></span><span id="page-23-3"></span>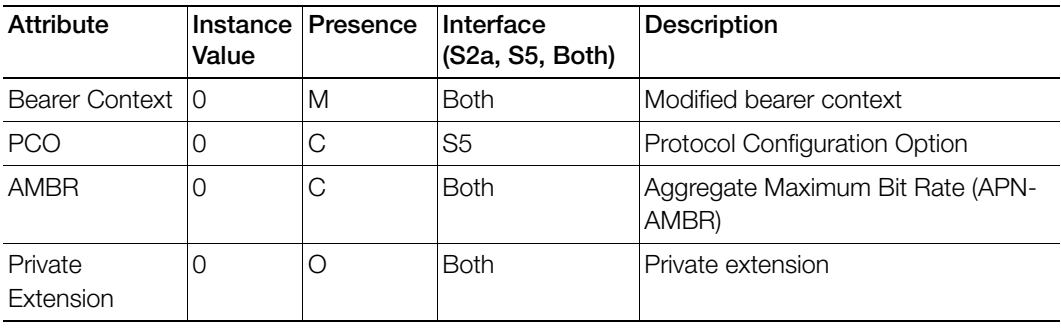

# <span id="page-24-5"></span><span id="page-24-0"></span>Bearer Context - Update Bearer Request Messages

Table 18 lists the attributes of bearer context for update bearer request messages.

<span id="page-24-10"></span><span id="page-24-8"></span><span id="page-24-6"></span>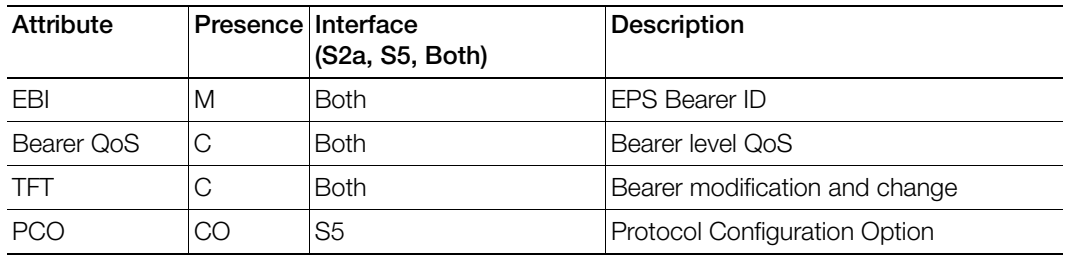

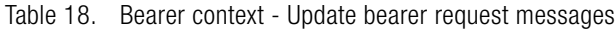

# <span id="page-24-11"></span><span id="page-24-9"></span><span id="page-24-1"></span>Update Bearer Response Message

[Table 19](#page-24-3) lists the update bearer response messages. This section covers:

• [Bearer Context - Update Bearer Response Message](#page-24-2)

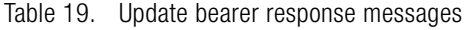

<span id="page-24-3"></span>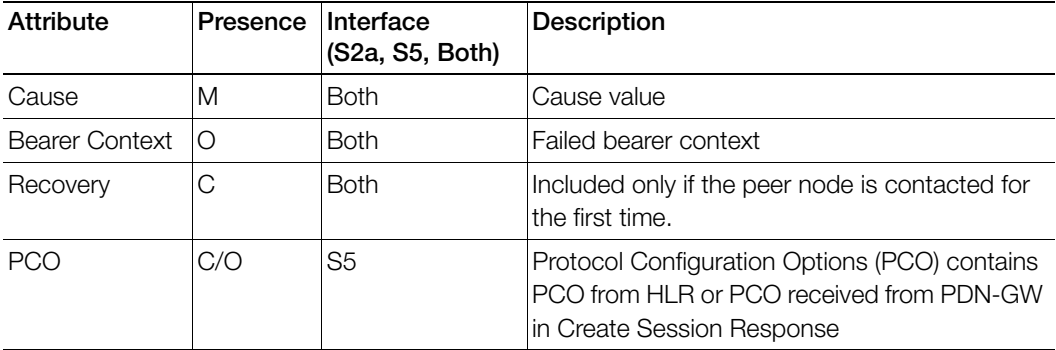

#### <span id="page-24-4"></span><span id="page-24-2"></span>Bearer Context - Update Bearer Response Message

Table 20 lists the attributes of bearer context for update bearer response message.

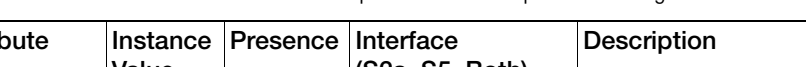

Table 20. Bearer context - Update bearer response messages

<span id="page-24-7"></span>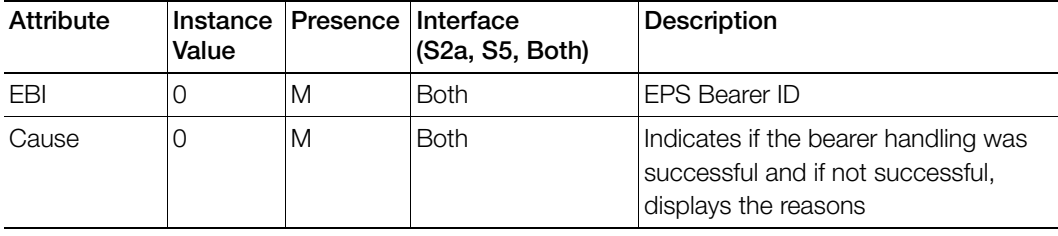

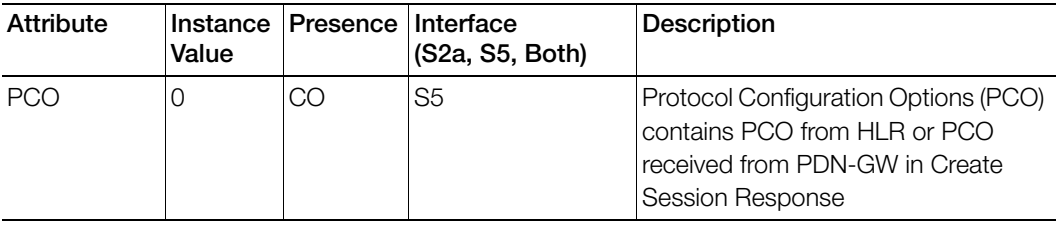

Table 20. Bearer context - Update bearer response messages

# <span id="page-25-4"></span><span id="page-25-0"></span>Delete Bearer Process Flow

[Figure 8](#page-25-2) shows the bearer process flow, when updated. This section covers:

- [Delete Bearer Request Messages](#page-25-1)
- [Delete Bearer Response Messages](#page-26-0)

#### Figure 8. Delete bearer

<span id="page-25-2"></span>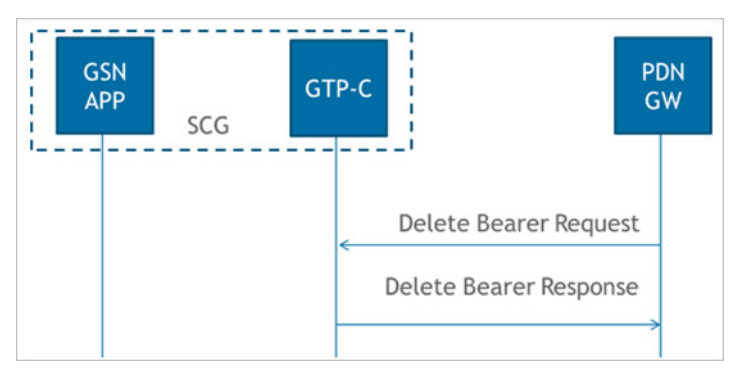

# <span id="page-25-5"></span><span id="page-25-1"></span>Delete Bearer Request Messages

Table 21 lists the delete bearer request messages.

<span id="page-25-7"></span><span id="page-25-6"></span><span id="page-25-3"></span>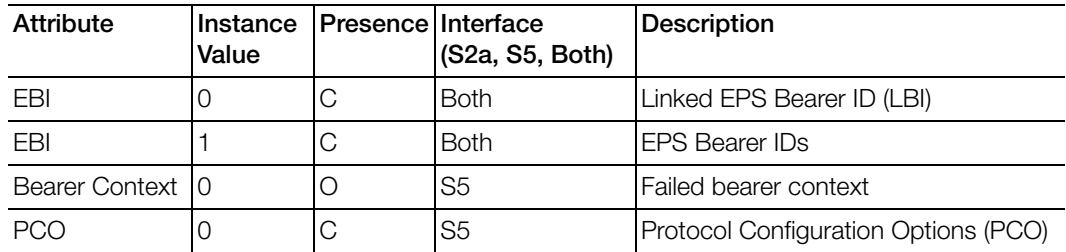

Table 21. Delete bearer request messages

# <span id="page-26-6"></span><span id="page-26-0"></span>Delete Bearer Response Messages

Table 22 lists the delete bearer response message attributes. This section covers:

• [Bearer Context - Delete bearer response messages](#page-26-1)

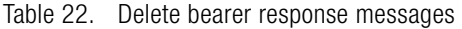

<span id="page-26-8"></span><span id="page-26-5"></span><span id="page-26-3"></span>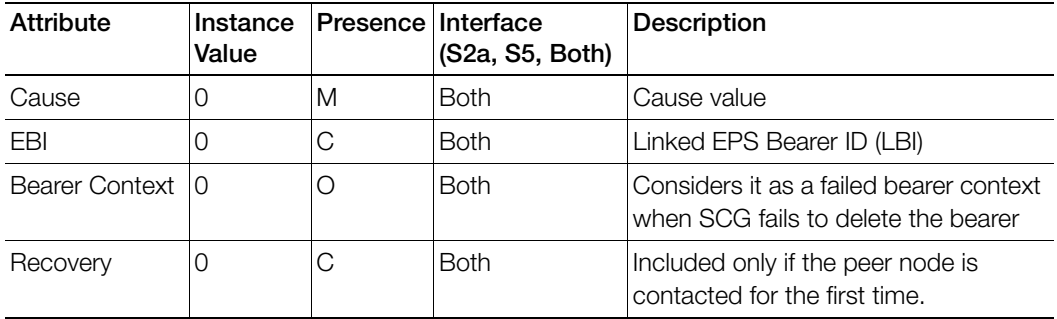

#### <span id="page-26-9"></span><span id="page-26-4"></span><span id="page-26-1"></span>Bearer Context - Delete bearer response messages

Table 23 lists the attributes of delete bearer context.

Table 23. Bearer context - Delete bearer response messages

| <b>Attributes</b> | Value | Instance Presence | Interface<br>(S2a, S5, Both) | <b>Description</b>                                                                                       |
|-------------------|-------|-------------------|------------------------------|----------------------------------------------------------------------------------------------------|
| EBI               |       | M                 | <b>Both</b>                  | EPS Bearer ID (LBI)                                                                                      |
| Cause             |       | M                 | <b>Both</b>                  | Indicates if the bearer handling was<br>successful. If it is not successful, the<br>reason is displayed. |

# <span id="page-26-7"></span><span id="page-26-2"></span>Delete Session Process Flow

This section covers:

- [Delete Session Request Message](#page-27-0)
- [Delete Session Response Message](#page-27-1)

# <span id="page-27-0"></span>Delete Session Request Message

Table 24 lists the attribute for delete session request message.

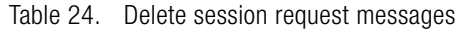

<span id="page-27-4"></span>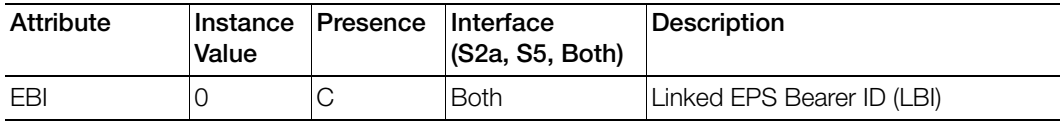

# <span id="page-27-3"></span><span id="page-27-1"></span>Delete Session Response Message

Table 25 lists the delete session response message attributes.

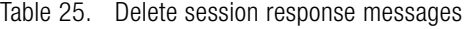

<span id="page-27-6"></span><span id="page-27-5"></span><span id="page-27-2"></span>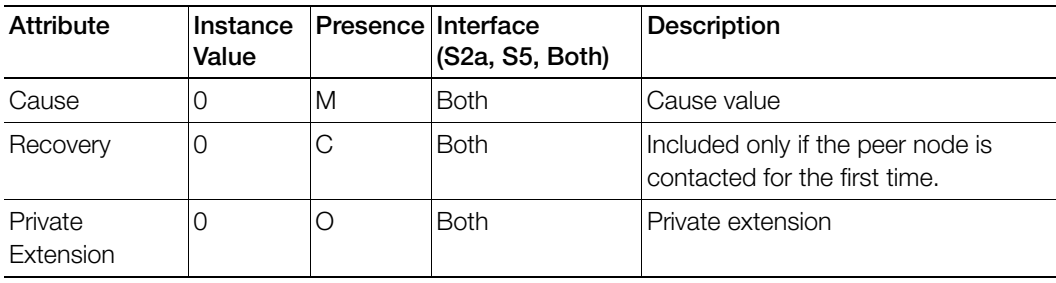

# <span id="page-28-0"></span>Index

#### A

AMB[R 17,](#page-16-0) [18,](#page-17-2) [21,](#page-20-3) [23,](#page-22-2) [24](#page-23-3) APN [17](#page-16-1) APN restriction [18](#page-17-3)

#### B

bearer contex[t 17,](#page-16-2) [18,](#page-17-4) [21,](#page-20-4) [22,](#page-21-2) [23,](#page-22-3) [24,](#page-23-4) [26,](#page-25-3) [27](#page-26-3) bearer context - create session request [18](#page-17-5) bearer context - create session response messages [20](#page-19-3) bearer context - delete bearer response messages [27](#page-26-4) bearer context - modify bearer [21](#page-20-5) bearer context - modify bearer response messages [23](#page-22-4) bearer context - update bearer response messag[e 25](#page-24-4) bearer context update bearer request messag[e 25](#page-24-5) bearer fla[g 20](#page-19-4) bearer QoS [18,](#page-17-6) [20,](#page-19-5) [21,](#page-20-6) [25](#page-24-6)

#### $\mathsf{C}$

cause [18,](#page-17-7) [20,](#page-19-6) [23,](#page-22-5) [25,](#page-24-7) [27,](#page-26-5) [28](#page-27-2) change reporting action [18,](#page-17-8) [23](#page-22-6) charging characteristics [17](#page-16-3) charging gateway address [18](#page-17-9) charging I[D 20,](#page-19-7) [23](#page-22-7) create session [16](#page-15-3) create session request message[s 16](#page-15-4) create session response messages [18](#page-17-10)

#### D

data session establishmen[t 13](#page-12-2) delete beare[r 26](#page-25-4) delete bearer request messages [26](#page-25-5) delete bearer response messages [27](#page-26-6) delete session [27](#page-26-7) delete session response message [28](#page-27-3)

#### E

EBI [18,](#page-17-11) [20,](#page-19-8) [21,](#page-20-7) [22,](#page-21-3) [23,](#page-22-8) [25,](#page-24-8) [26,](#page-25-6) [27,](#page-26-8) [28](#page-27-4) EP[C 11](#page-10-1) EPC Timer [19](#page-18-0) EPS [11](#page-10-2)

#### F

FQD[N 19](#page-18-1) F-TEID [17,](#page-16-4) [18,](#page-17-12) [20,](#page-19-9) [22](#page-21-4)

#### G

GPDU [11](#page-10-3) GPR[S 11](#page-10-4) GTP-C [11](#page-10-5) GTP-U [11](#page-10-6) GTPv2-[C 11](#page-10-7)

#### I

IMS[I 16](#page-15-5) indication [17,](#page-16-5) [22](#page-21-5) IP Address [19](#page-18-2) IP4CP [19](#page-18-3)

#### M

maximum APN restriction [17](#page-16-6) modify beare[r 21](#page-20-8) modify bearer process flo[w 20](#page-19-10) modify bearer reques[t 22](#page-21-6) modify bearer request messages [22](#page-21-7) modify bearer response message [23](#page-22-9) MSISDN [16,](#page-15-6) [23](#page-22-10)

#### P

PA[A 17,](#page-16-7) [18](#page-17-13) packet data network gateway [11](#page-10-8) path management message[s 12](#page-11-0) PCO [19,](#page-18-4) [24,](#page-23-5) [25,](#page-24-9) [26](#page-25-7) PDN Typ[e 17](#page-16-8) private extensio[n 19,](#page-18-5) [24,](#page-23-6) [28](#page-27-5)

#### R

RAT Type [17,](#page-16-9) [22](#page-21-8) recover[y 14,](#page-13-3) [17,](#page-16-10) [19,](#page-18-6) [22,](#page-21-9) [23,](#page-22-11) [27,](#page-26-9) [28](#page-27-6)

#### S

S2a interfac[e 11](#page-10-9) selection mod[e 17](#page-16-11) Serving Gatewa[y 11](#page-10-10) serving networ[k 17,](#page-16-12) [22](#page-21-10)

#### T

TEI[D 11,](#page-10-11) [22](#page-21-11) TF[T 20,](#page-19-11) [25](#page-24-10) tunnel management messages [12](#page-11-1) TWA[N 11](#page-10-12)

#### U

ULI [17,](#page-16-13) [22](#page-21-12) update beare[r 24](#page-23-7) update bearer request messag[e 24](#page-23-8) update bearer response message [25](#page-24-11)

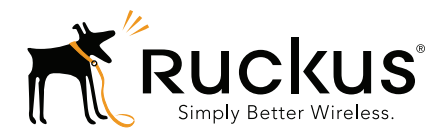

Copyright © 2006-2016. Ruckus Wireless, Inc. 350 West Java Dr. Sunnyvale, CA 94089. USA www.ruckuswireless.com